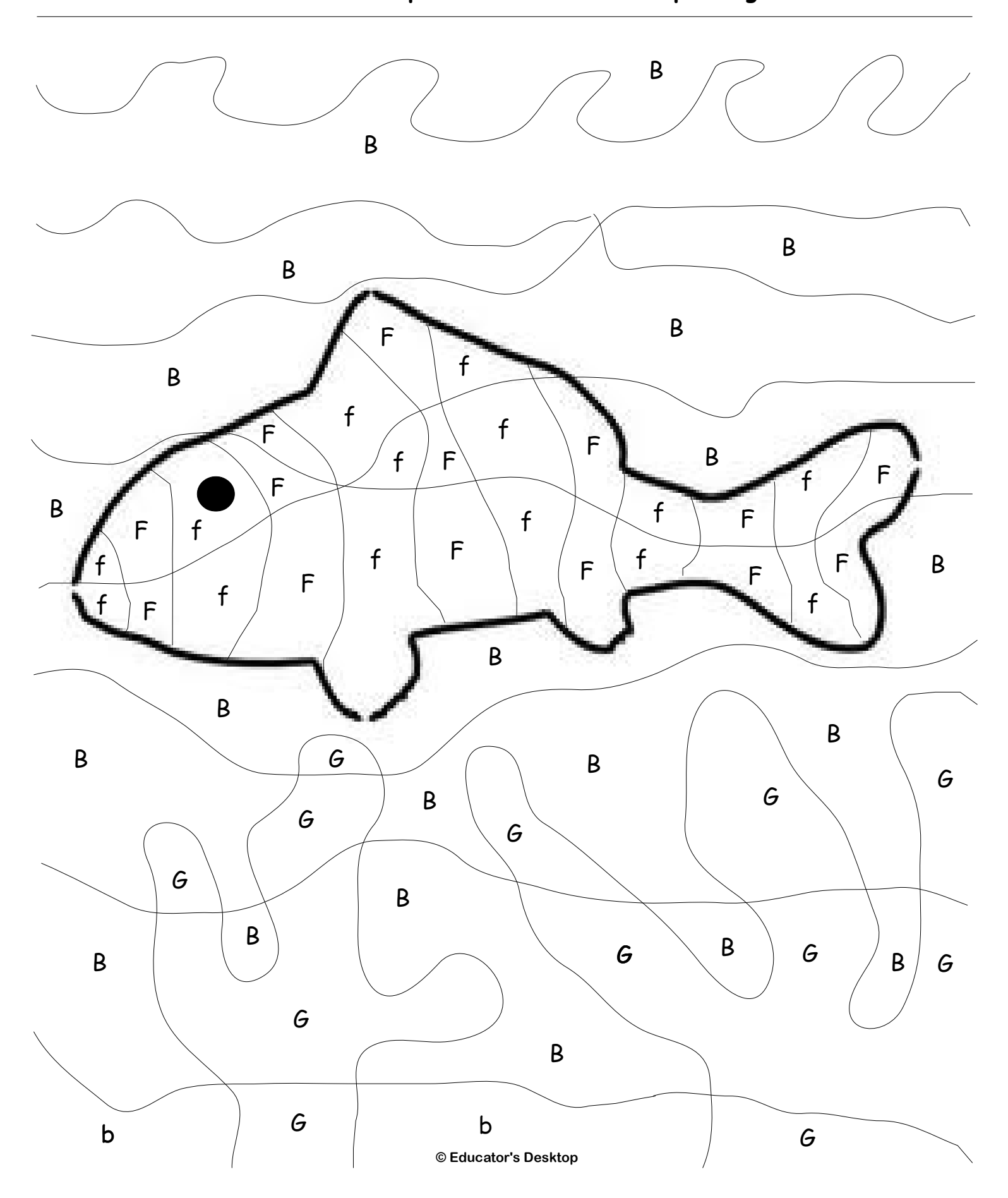

**Color the F spaces orange. Leave the f spaces white. Color the B spaces blue. Color the b spaces brown. Color G spaces green.**